# **Le Pipeline graphique**

# **1. Images numériques**

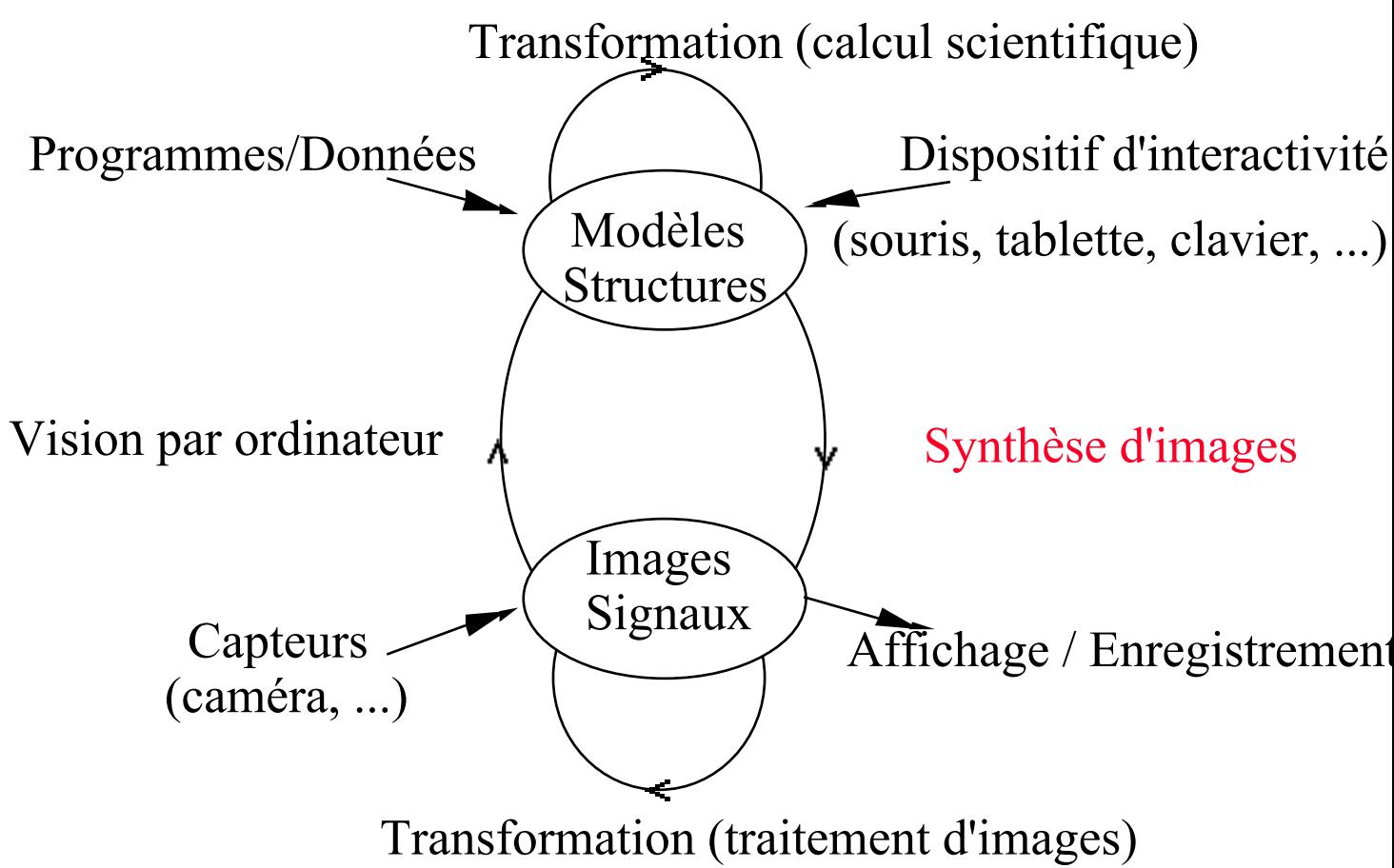

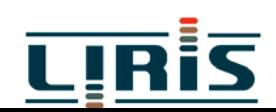

L3IF/introduction 1

#### **2. Images 2D et 3D**

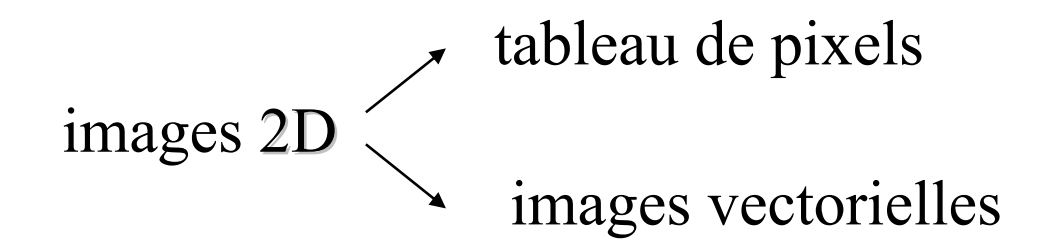

#### images 3D

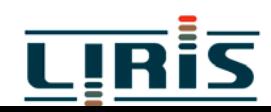

L3IF/introduction 2

# **3. Un peu d 'histoire ...**

( 1944 : 1er ordinateur, ENIAC (Electronic Numerical Integrator and Computer) à l 'université de Pennsylvanie

• 1950 : WHIRLWIND 1 au MIT, équipée d'un tube à écran cathodique

( milieu années 50 : système SAGE (Semi Automatic Ground Environment) avec écran télévision et crayon optique

- $\bullet$  années 60 : traceurs de courbes
- 1963 : SKETCHAD, logiciel graphique de I. Sutherland
- $\blacktriangleright$  196? : Tektronix 4012, tablette de digitalisation

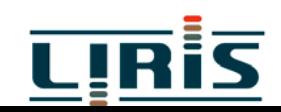

◆ 1970 : écrans matriciels, souris

• 1977 : micro-ordinateur, cartes graphques bibliothèques graphiques CORE, GKS

- $\blacktriangleright$  1982 : station de travail
- $\blacktriangleright$  1984 : normalisation de GKS
- $\blacktriangleright$  1985 : processeurs graphiques spécialisés
- 1988 : X consortium, PHIGS
- 1986 : PostScript, imprimantes laser
- $\blacktriangleright$  199? : OpenGL 1.0

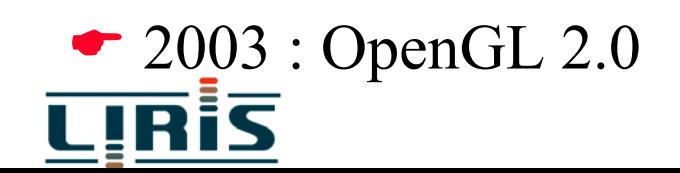

### **4. Processus de création en synthèse d'images**

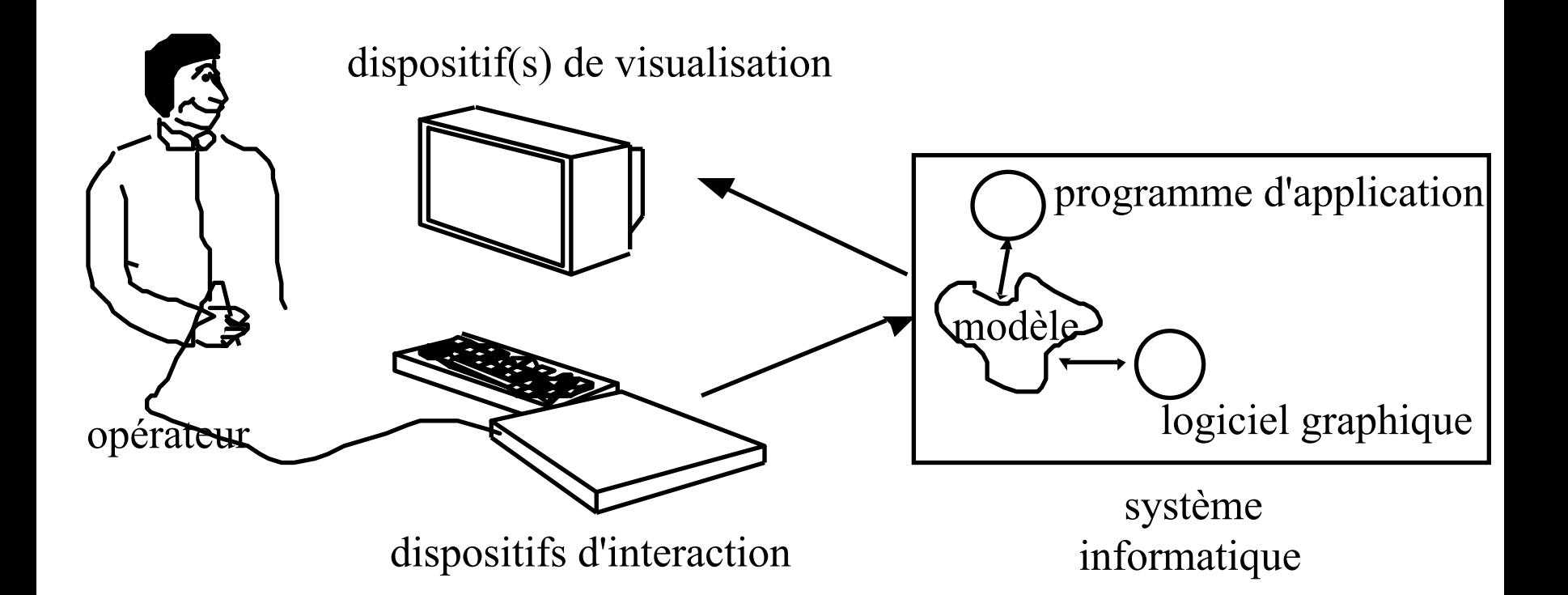

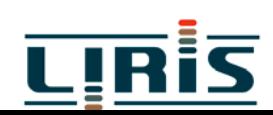

# **5. Attributs graphiques**

- ( données propres à l'application
- ( données propres à la présentation visuelle
	- $\mathbb{S}$  attributs graphiques : **M**orphologie **G**éométrie**A**spec<sup>t</sup> **I**dentité**S**tructure
- **←** élaboration du modèle
	- $\epsilon$  description  $\epsilon$  construction

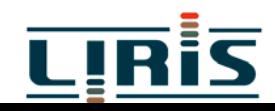

# **6. Attributs de visualisation**

- **T** Prise de vue : modèle de la caméra
	- Géométrie de prise de Vue
	- " **E**clairage
- (Affichage
	- Géométrie d'Affichage

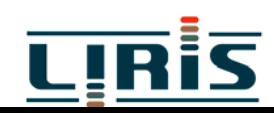

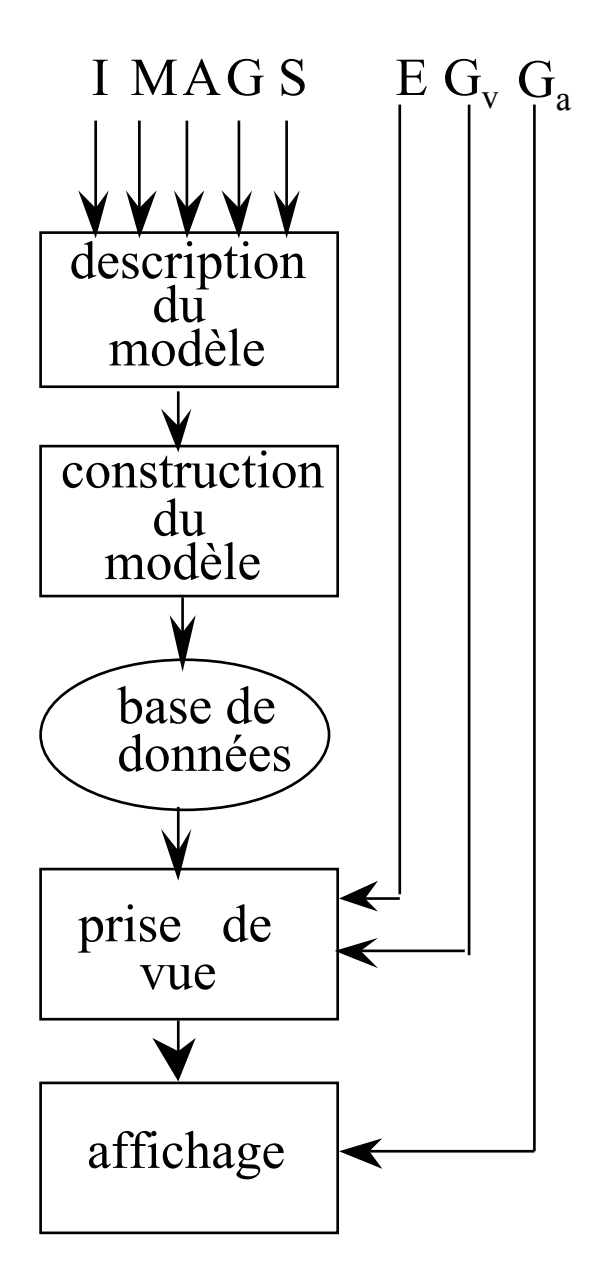

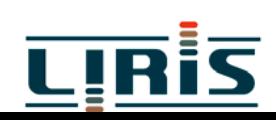

L3IF/introduction

# **7. Calculs pour la visualisation**

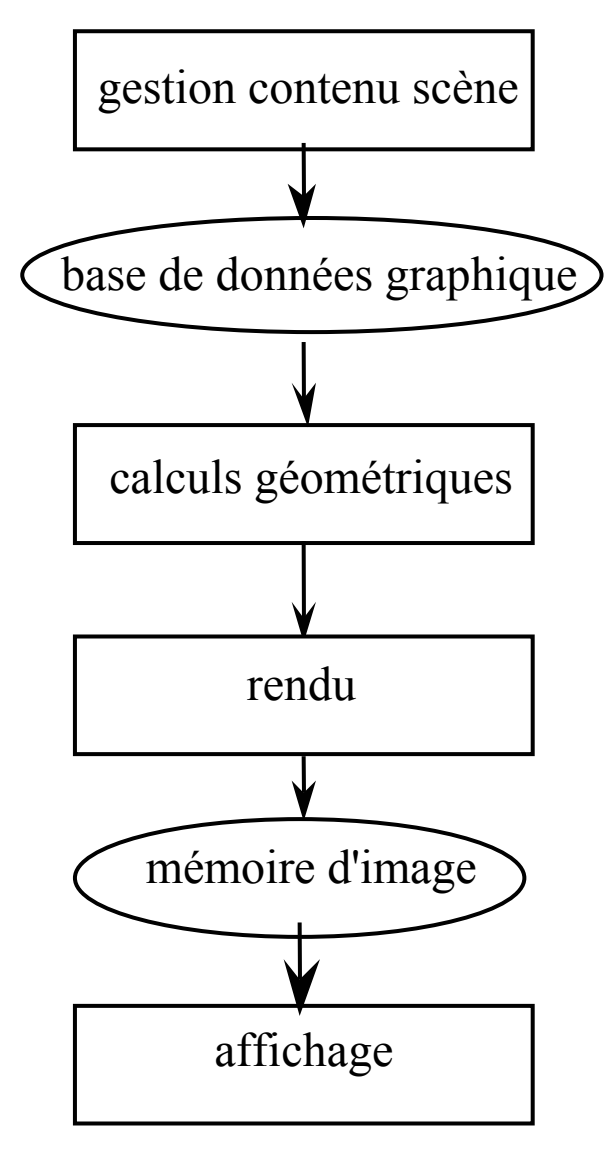

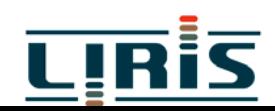

# **8. Approches diverses**

- " systèmes spécialisés
- " systèmes graphiques généraux

Logiciel Graphique

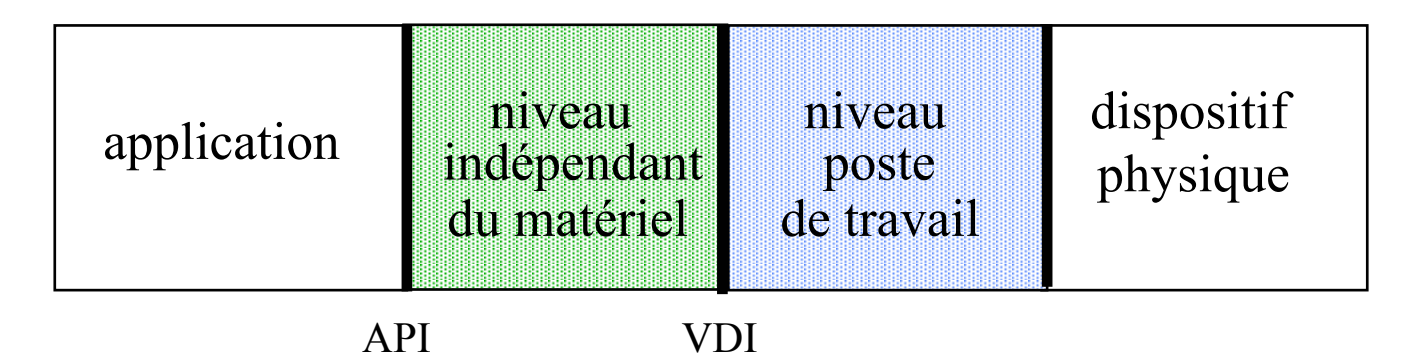

<sup>The</sup> normes : OpenGL

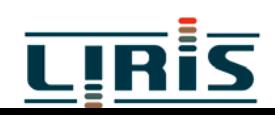